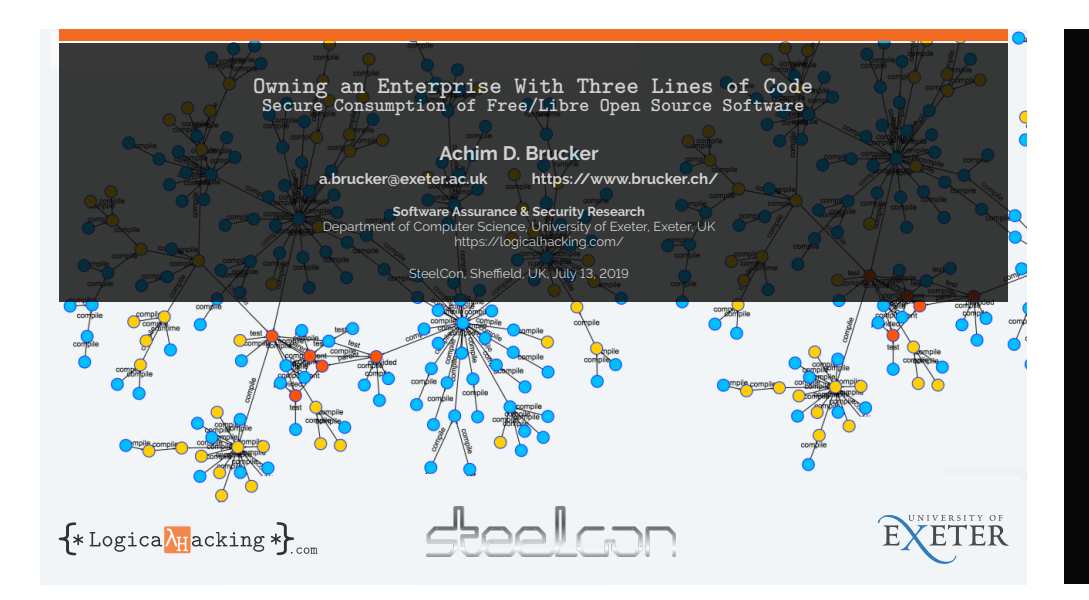

*Owning an Enterprise With Three Lines of Code: Secure Consumption of Free/Libre Open Source Software*

### Abstract

Today, Software is rarely developed "on the green field": software developers are "composers" that build new system by combining existing (Open Source) solutions. Custom code is, in many development projects, a curiosity.

As a result, all software depends on open source projects, which, sometimes, are as small as three lines of code or as large as several millions lines of code. One the one hand, these projects speed up the development. On the<br>other hand, their use requires trust and care: with a few lines of code in an installation script, your devel system can be powned or a small vulnerability in a dependency can be the root cause of one of the largest data leaks of the last years.

In this talk, I will discuss, using real world examples, the security threats of using software dependencies carelessly and provide recommendations that help to minimise this risk.

**Two Events, a Common Pattern. Can You Spot it?**

## **About Me**

# **Until 12/2015**

- Security Expert/Architect at SAP SE
	-
	- Defining the risk-based Security Testing Strategy<br>Evaluation of security testing tools (e.g., SAST, DAST)
	- Roll-out of security testing tools
	- Secure Software Development Life Cycle integration
	- Securing the in-bound and out-bound Open Source Process

## $12/2015 - 05/2016$ :

- 
- Associate Professor (Senior Lecturer), The University of Sheffield, UK<br>Head of the Software Assurance & Security Research Team

**c 2019 LogicalHacking.com. Public (CC BY-NC-ND 4.0) Page 3 of 34**

## Since 06/2016:

- Professor (Chair in Cybersecurity), University of Exeter, UK
- Head of the Software Assurance & Security Research Team
- Available as consultancy & (research) collaborations

 $\overline{\mathbf{0}}^{42}\overline{\mathbf{0}}$   $\overline{\mathbf{0}}$   $\overline{\mathbf{0}}^{400\cdot8}$  $\mathsf{P}_{42}$  miniminal https://www.brucker.ch/

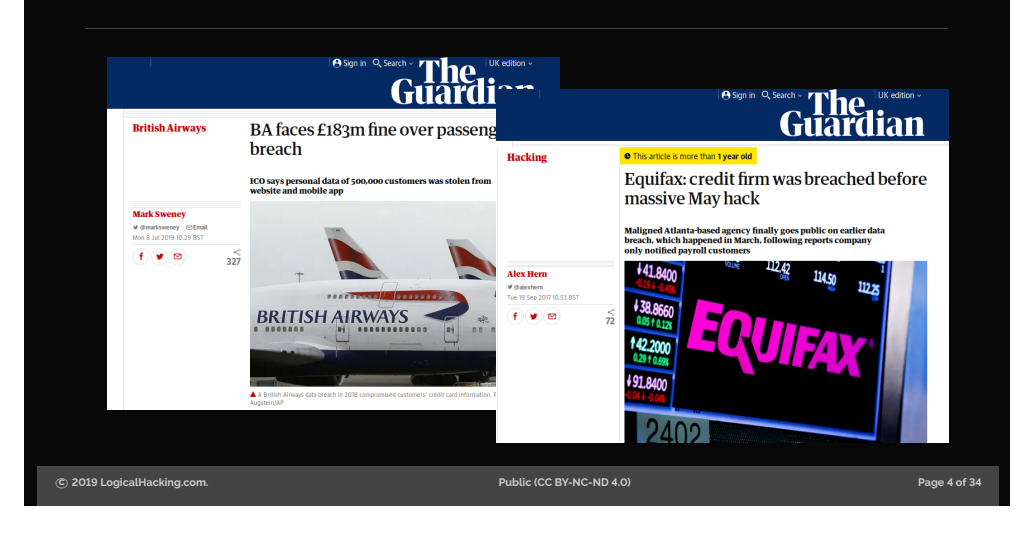

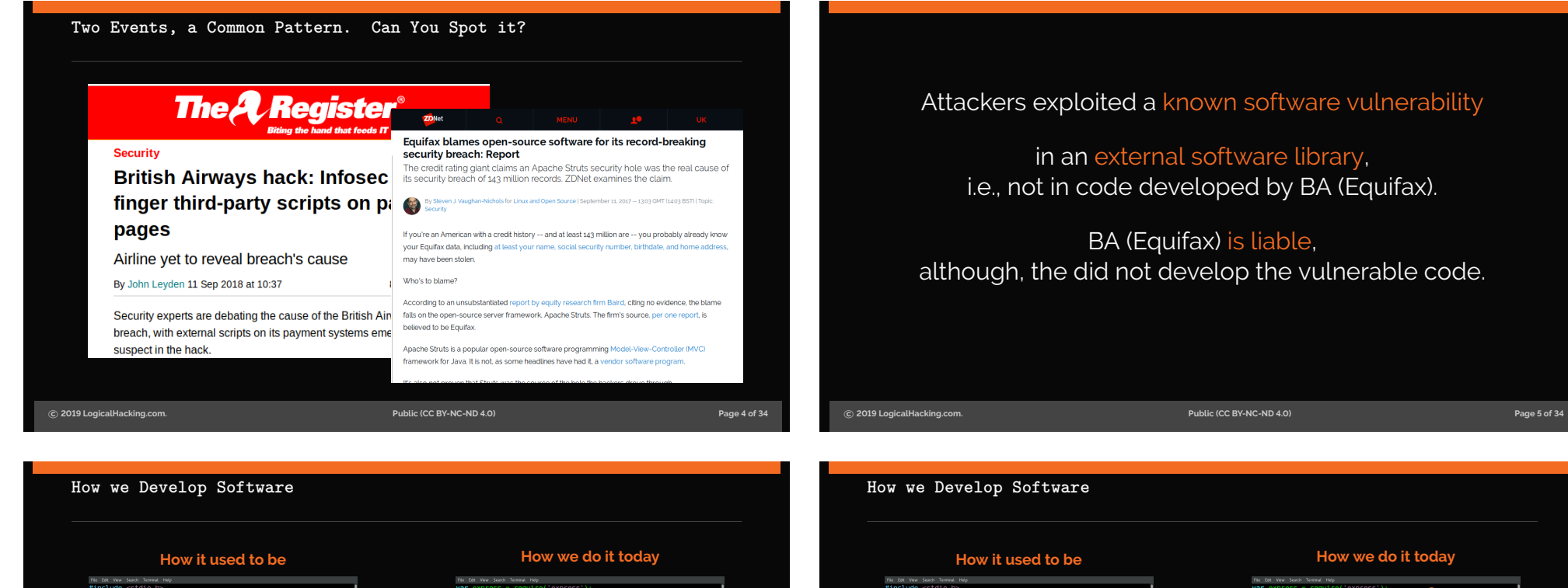

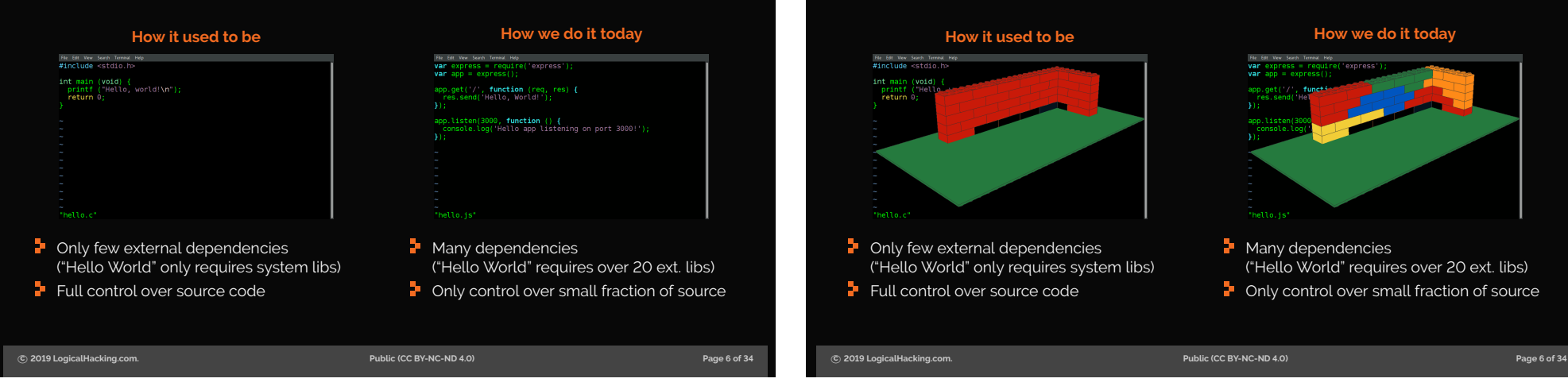

although, the did not develop the vulnerable code.

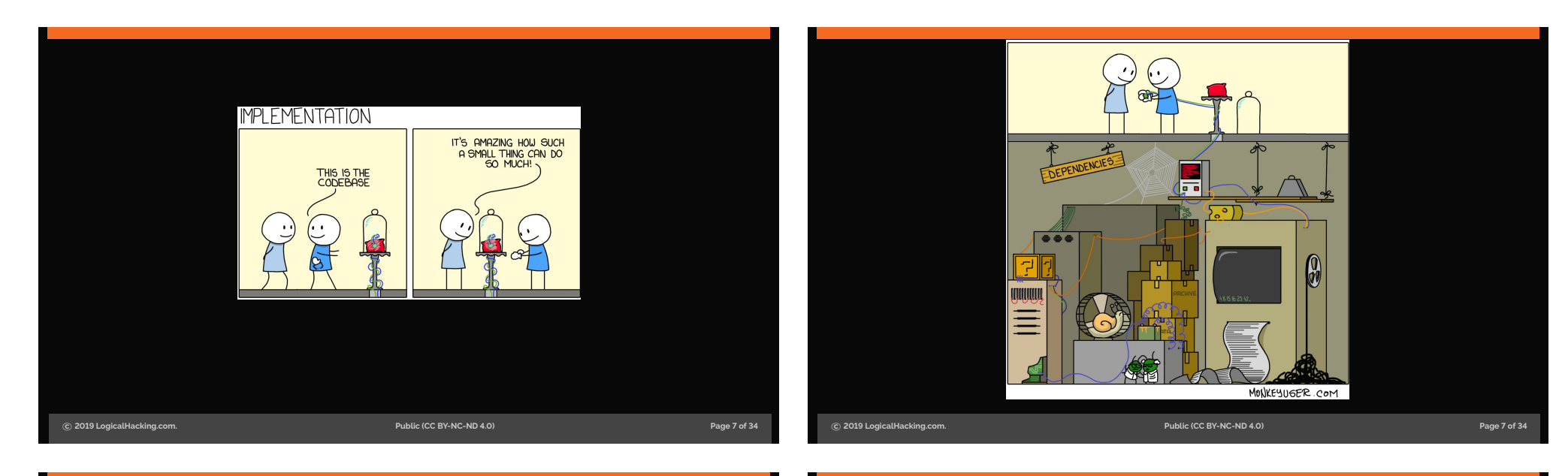

## **Before we Continue, a Clarification Types of Third-Party Software**

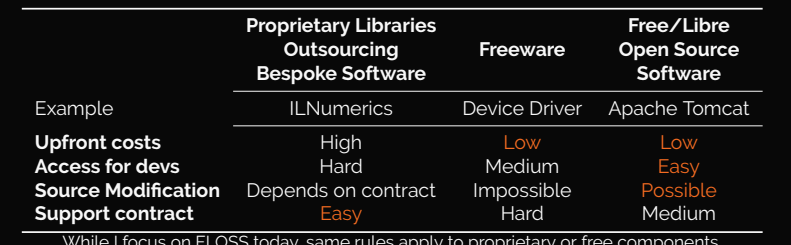

# **Vulnerabilities in Your Software Supply Chain: Heartbleed**

(CVE-2014-0160)

Imagine

- $\overline{\phantom{a}}$  You are the Chief Product Security Officer for a software vendor  $\blacktriangleright$  Your products consume many different external libraries
- $\frac{1}{2}$  Different products consume different versions of the same library
- Now assume a severe vulnerability in an external library is published  $\blacktriangleright$  How do you decide which products to fix first?
- $\blacktriangleright$  How do you decide how to fix (upgrade vs. downport)?

While I focus on FLOSS today, same rules apply to proprietary or free components.

**c 2019 LogicalHacking.com. Public (CC BY-NC-ND 4.0) Page 8 of 34**

**c 2019 LogicalHacking.com. Public (CC BY-NC-ND 4.0) Page 9 of 34**

# **What to do?**

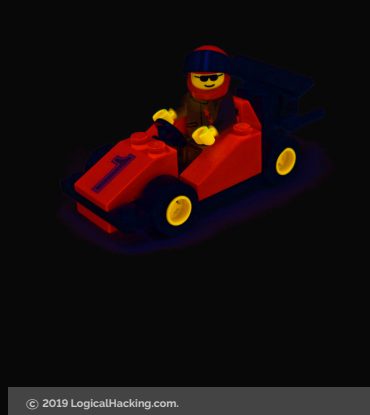

There seem to be an easy fix: allways use the latest version, i.e., update your dependencies as quickly as you can!

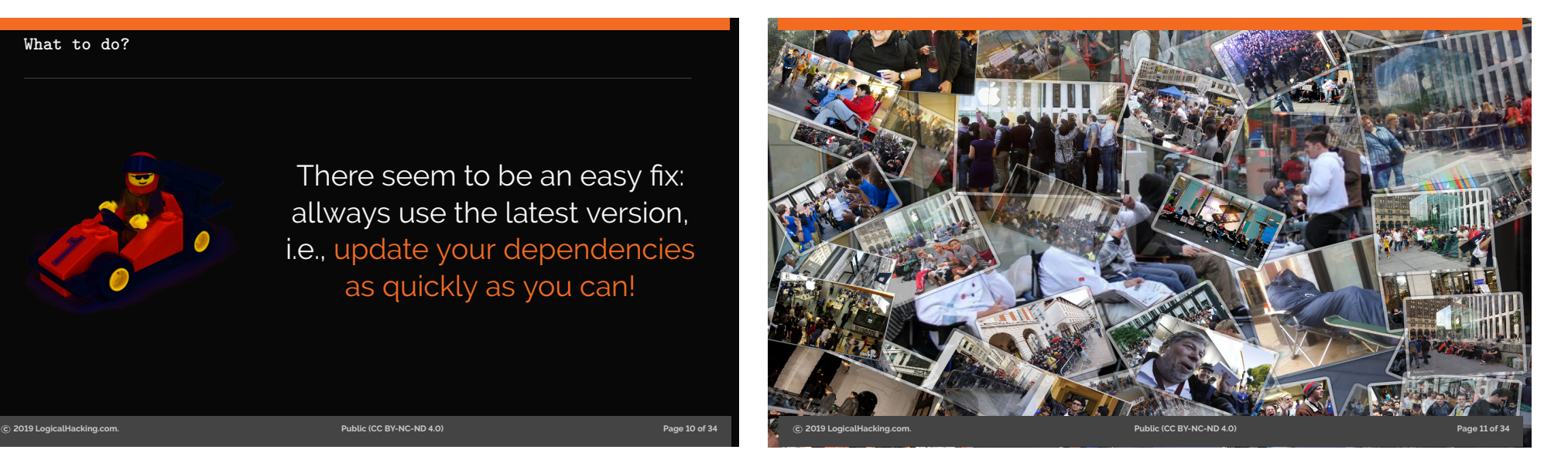

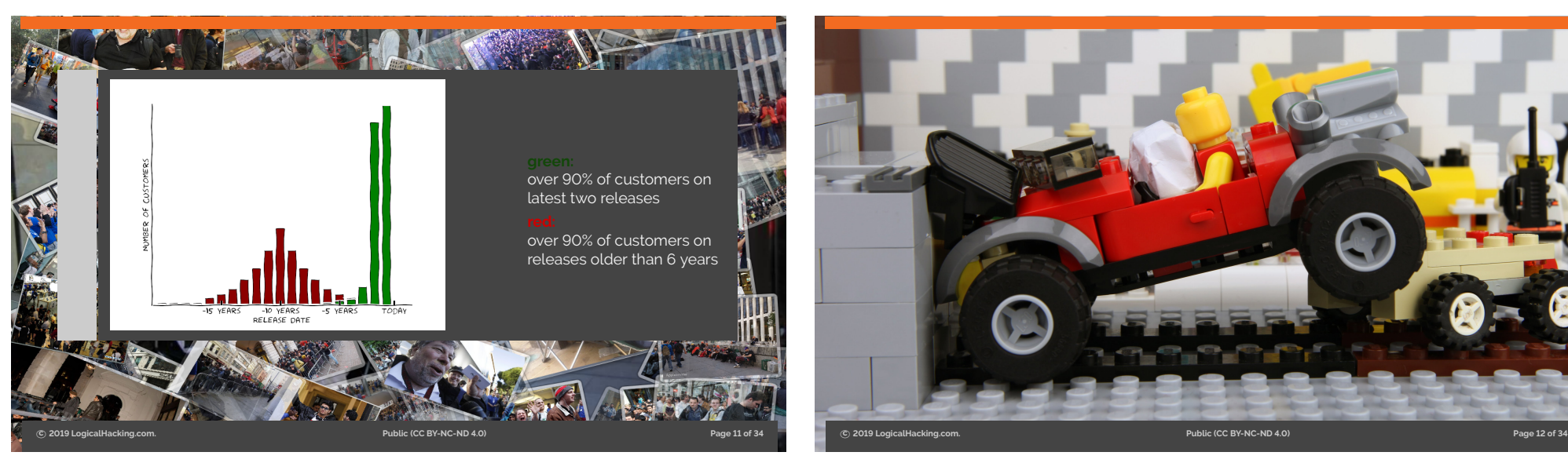

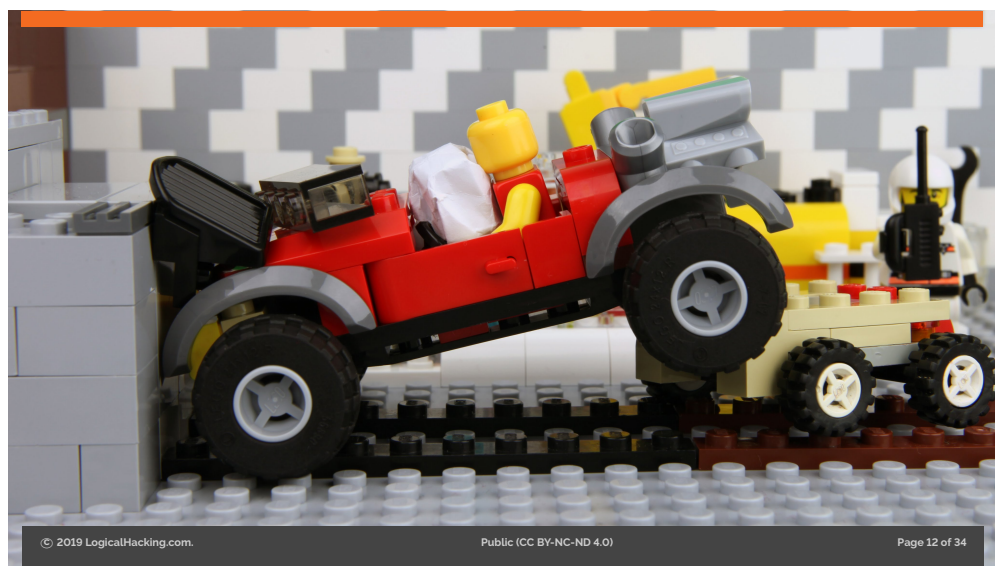

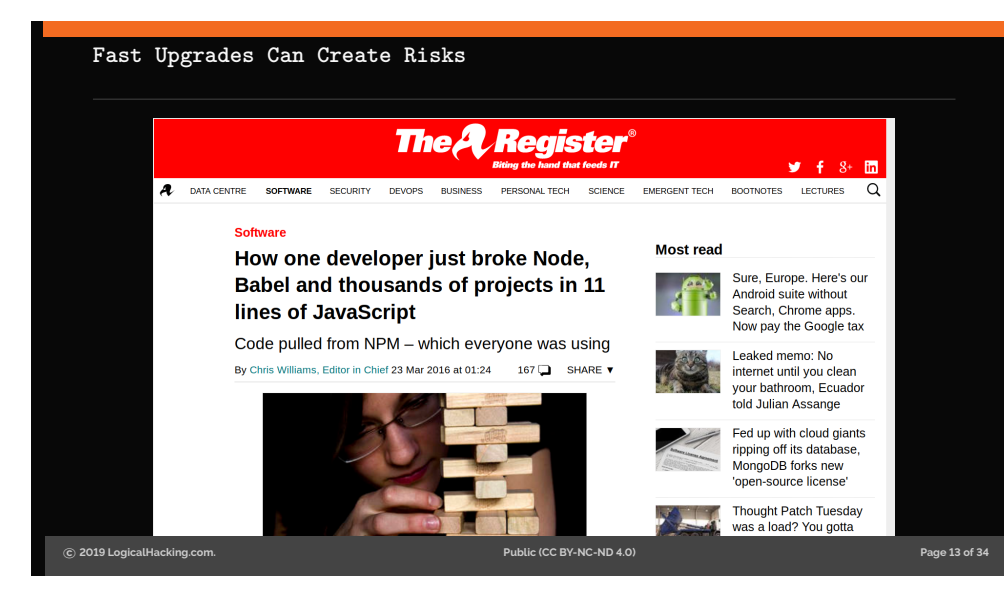

# **Not a Security Issue? A get rich quick scheme ...**

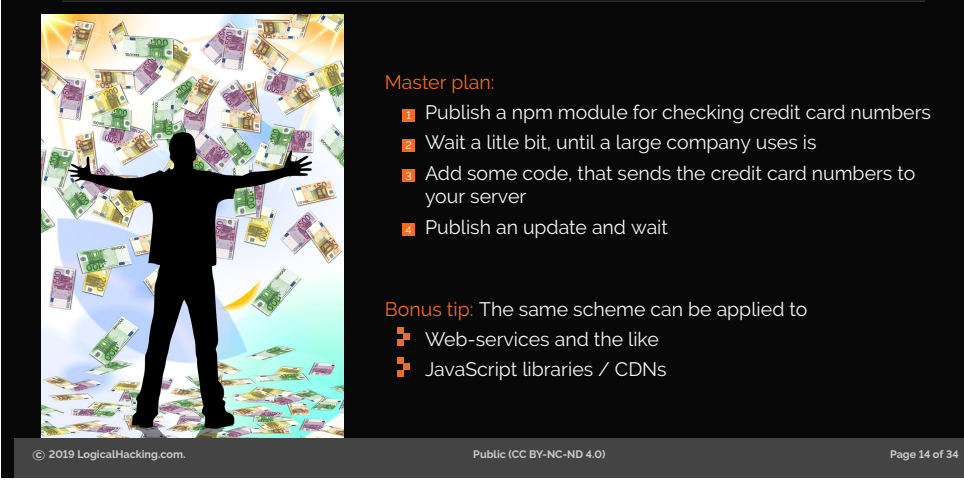

**OK – But I do Not Want to Wait**

# Master plan:

- **1** Publish a npm module for checking credit card numbers
- **2** Wait a litle bit, until a large company uses is
- 3 Add some code, that sends the credit card numbers to your server
- 4 Publish an update and wait

Bonus tip: The same scheme can be applied to

- **Web-services and the like**
- $\blacksquare$  JavaScript libraries / CDNs

# Wait, this will never work!

- $\vdash$  Everybody can publish packages
- $\blacktriangleright$  Publishing as easy as

# 1 npm publish

**P** Packages are not checked

**c 2019 LogicalHacking.com. Public (CC BY-NC-ND 4.0) Page 15 of 34**

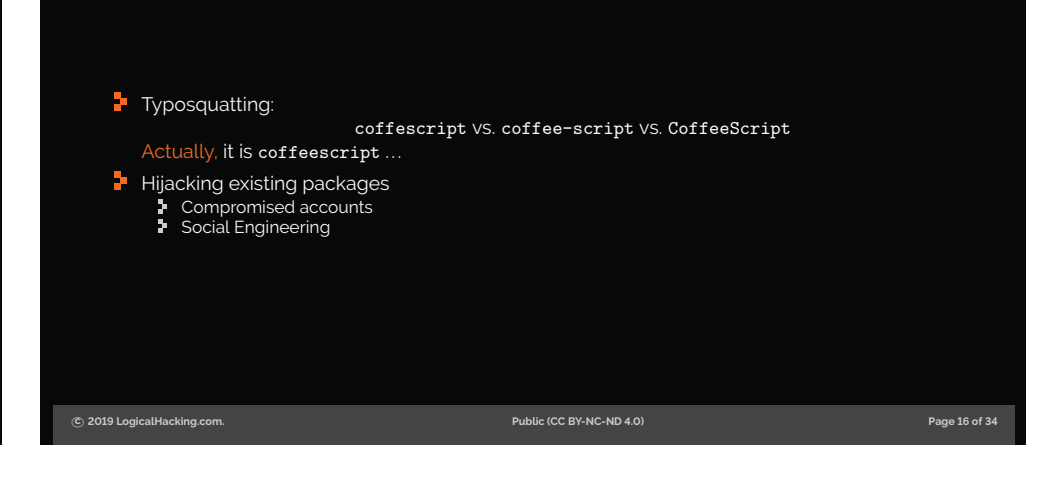

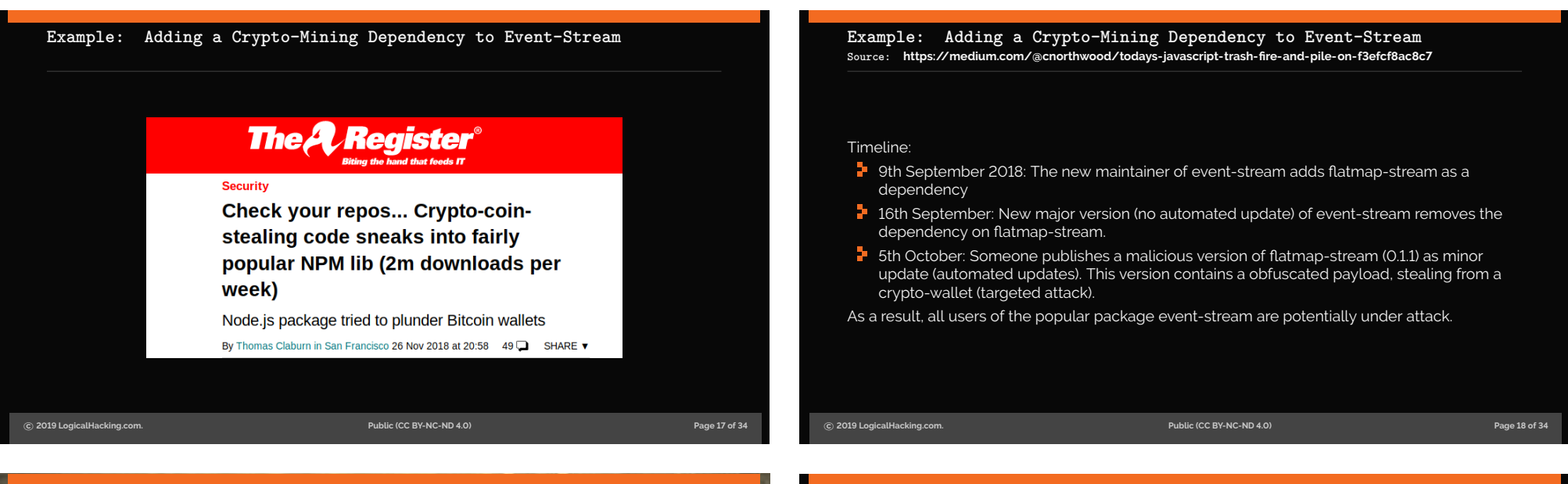

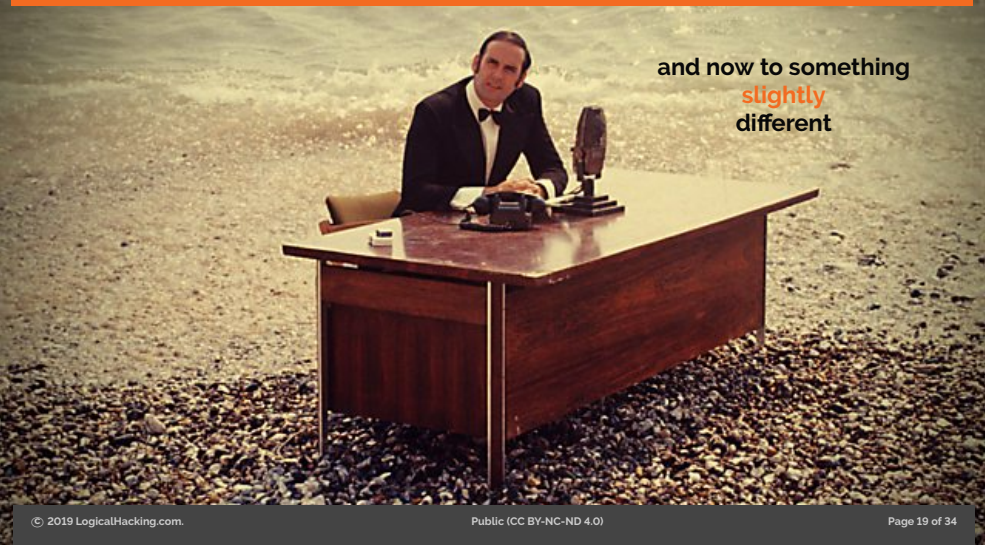

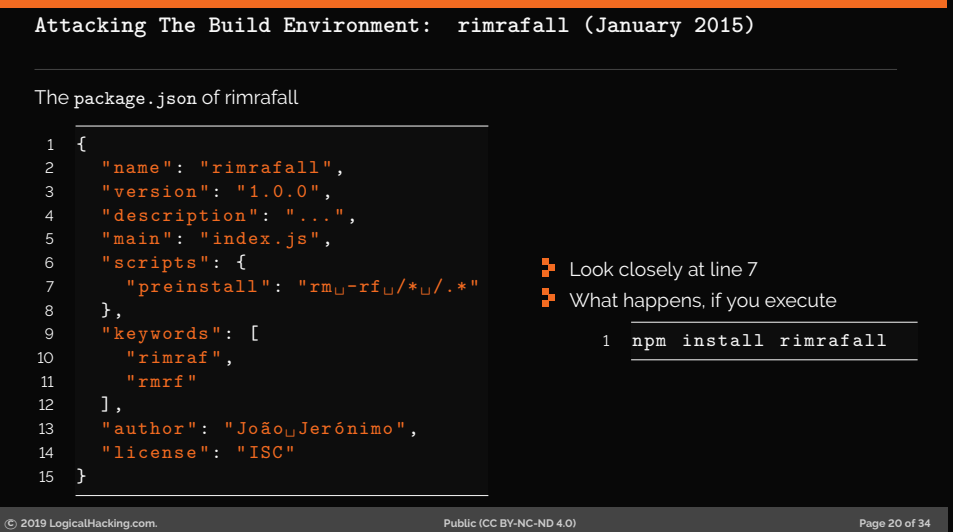

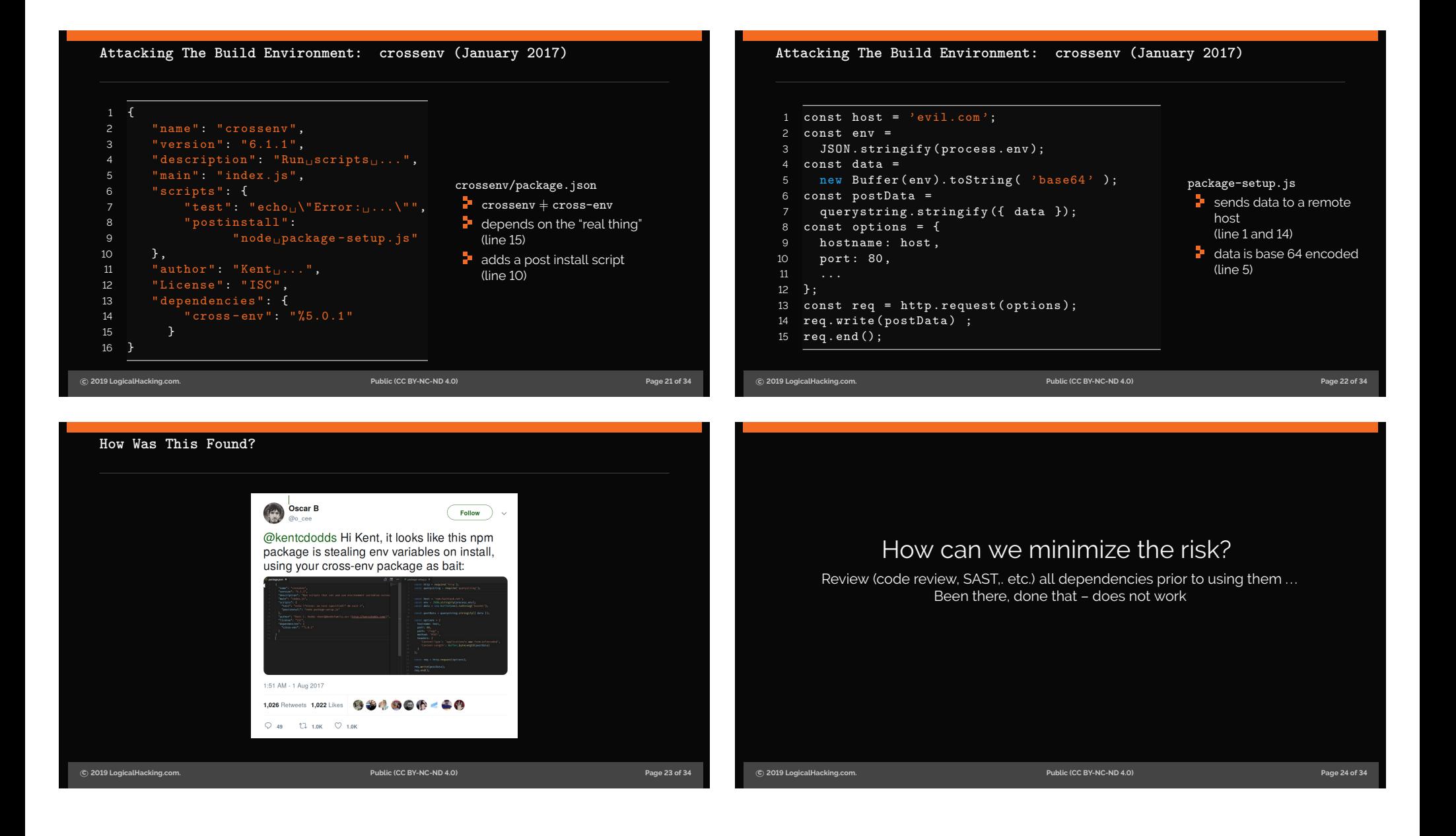

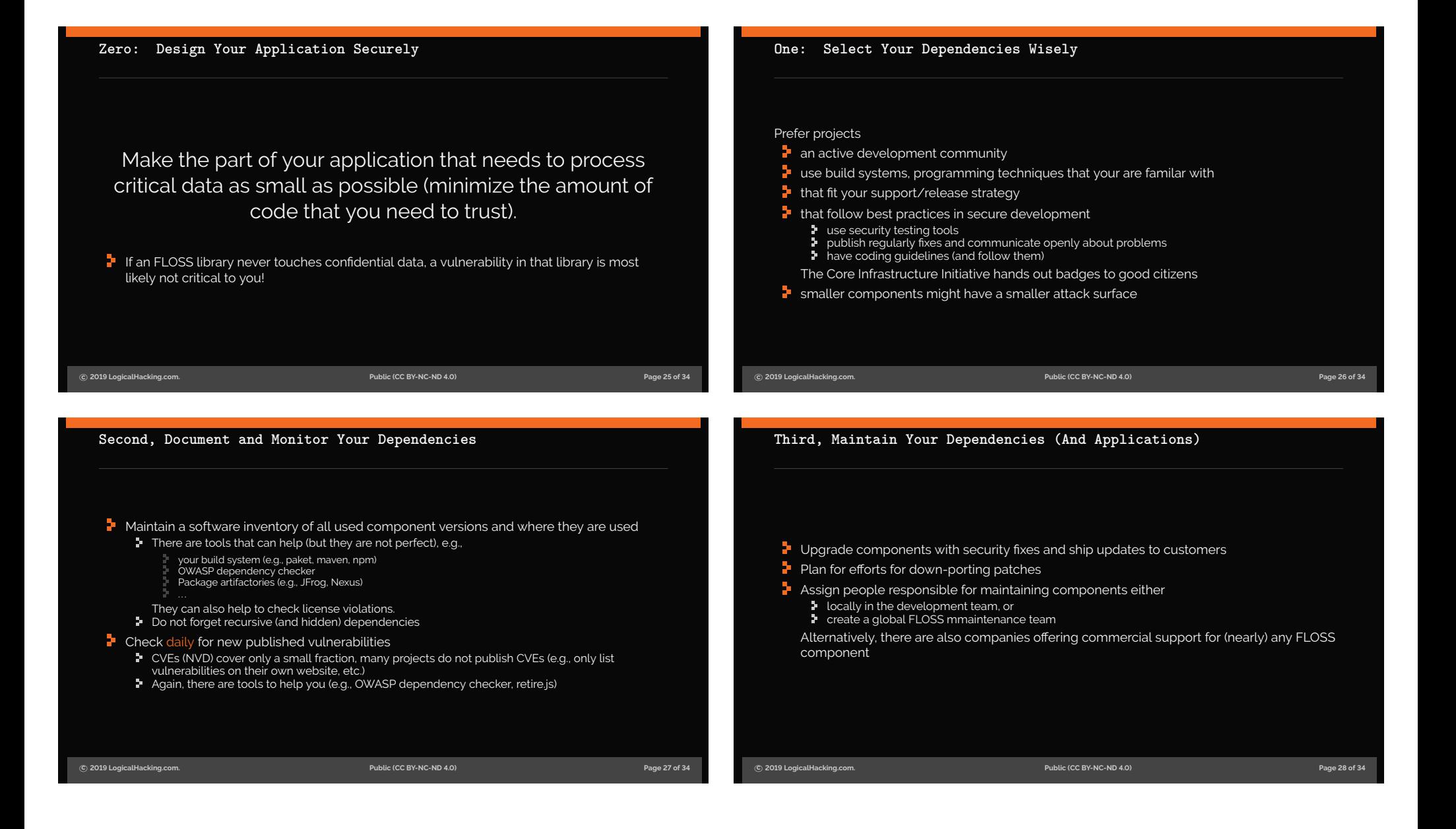

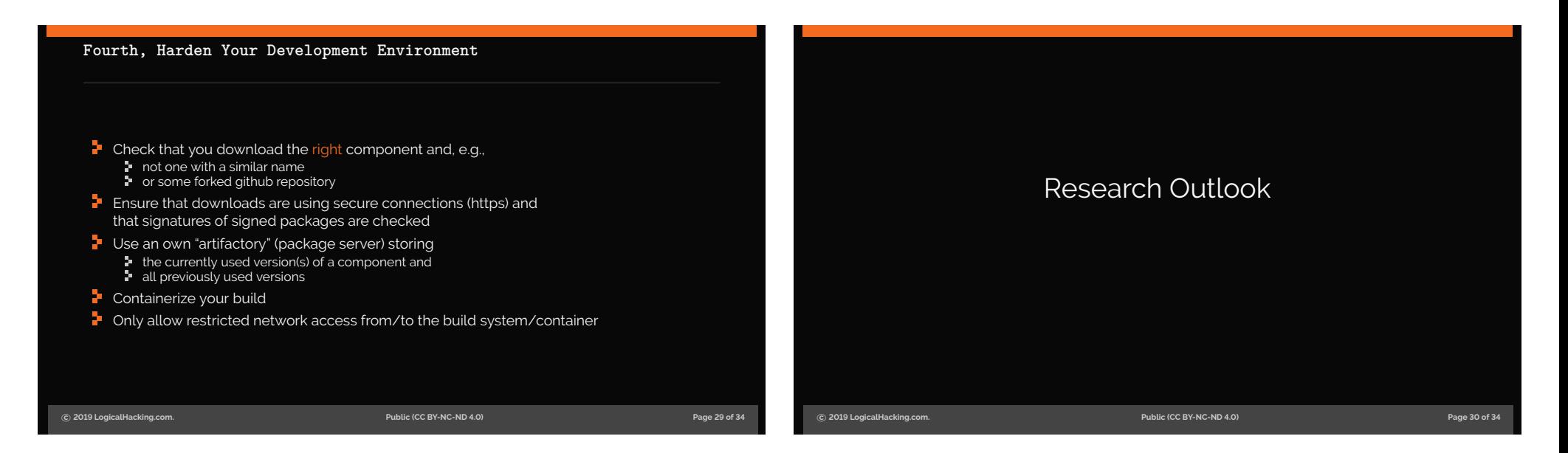

# **Secure Consumption of Third Party Libraries Research Areas**

 $\blacktriangleright$  Analyse statically vuln. reports and ext. software repository

- which versions (commit ranges) are vulnerable which API calls are vulnerable
- 
- **h** how much did the API change between consumed version and the next fixed version
- $\blacksquare$  Deriving fix recommendations
- $\blacksquare$  Analyse consuming software (statically and/or dynamically)
	- **i** is the vulnerable API actually invoked
	- **+** does the consuming software implement protection mechanisms
	- **•** could the consuming software implement protection mechanisms

# **P** Can be generalised to *global* cost models

- **•** maintenance of third-party libraries
- that allow project managers to plan average development efforts

**c 2019 LogicalHacking.com. Public (CC BY-NC-ND 4.0) Page 31 of 34**

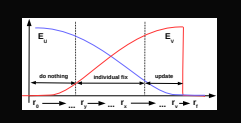

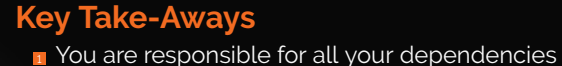

- **2** Minimise the attack surface of your apps
- <sup>3</sup> Plan effort for maintaining dependencies
- **4 Monitor vulnerabilities in your dependencies** and act on them in a timely manner
- **5** Control your dependency sources
- 6 This applies to all dependencies (neither specific to npm nor FLOSS)

# Remember:

Building hard-to-break systems is harder than breaking them.

λH

**Contact:** and the contractive of the contractive of the Dr. Achim D. Brucker and a brucker@exeter.ac.uk

Department of Computer Science **Demarker (2)**<br>University of Exeter (1) https://de.linkedin.com/in/adbrucker/

- Streatham Campus **De Extra Admi**nistration Campus<br>Exeter, EX4 4QF, UK **https://logicalhacking.com/blog/** 
	-

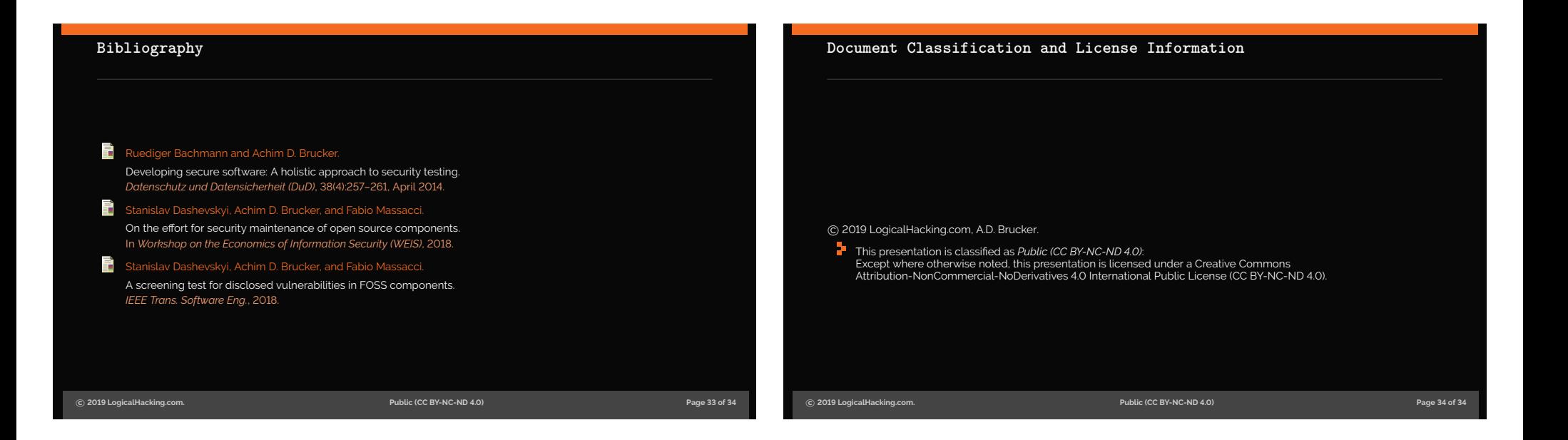